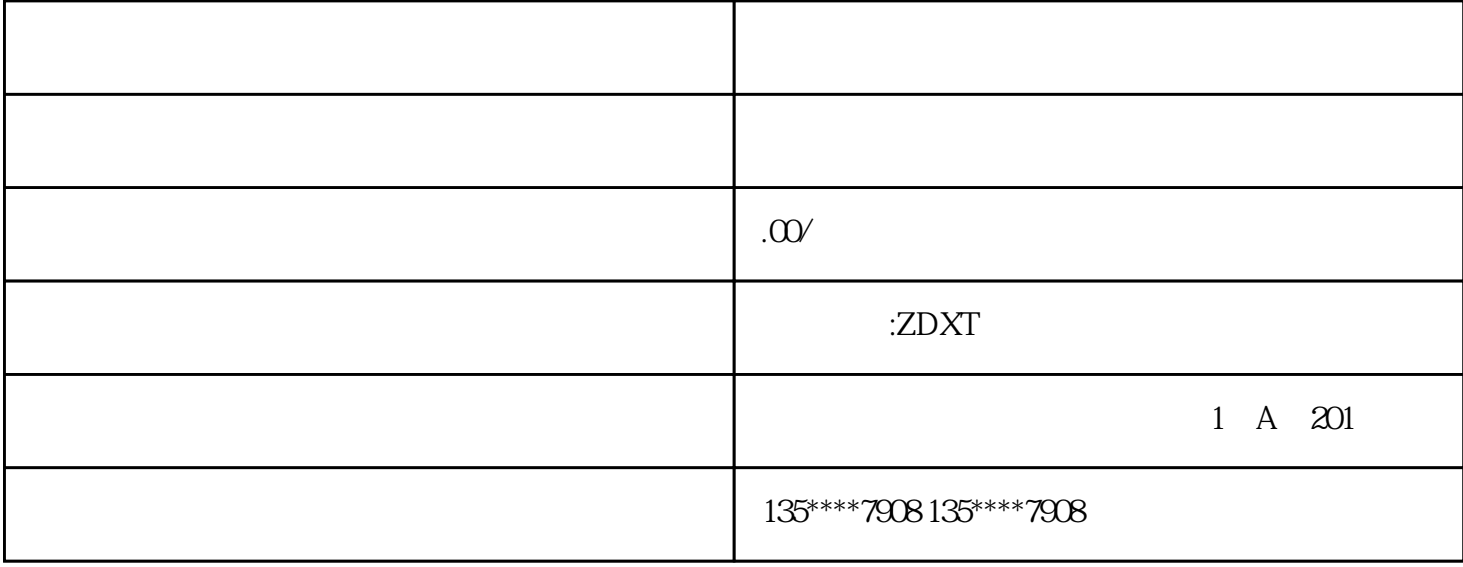

 $1.$  $\sim$  2.

 $3\,$ 

 $3\,$ 

 $4.$ 

 $1.$  $\sim$  2.  $\sim$ 

 $\Omega$ , and the sympath sympath  $\frac{3}{4}$ 

 $1.$